# CS 11 python track: lecture 4

#### ■ Today:

- **More odds and ends** 
	- **E** assertions
	- ! "**print >>**" syntax
	- **· more on argument lists**
	- **Example 1 Functional programming tools**
	- **· list comprehensions**
- **More on exception handling**
- **More on object-oriented programming** 
	- **· inheritance, multiple inheritance, etc.**

# Odds and ends (1)

- **E** Assertions  **# 'i' should be zero here: assert i == 0 # If fail, exception raised.**
- **P** "print to" syntax  **import sys print >> sys.stderr, "bad!"**

#### Note on error messages

- **Error messages should always go to sys.stderr**
- **Two ways to do this: import sys print >> sys.stderr, "bad!"**

#### **sys.stderr.write("bad!\n")**

- $\blacksquare$  Either is fine
- ! Note that **write()** doesn't add newline at end

# Odds and ends (2) – arg lists

**• Default arguments, keyword arguments** 

```
 def foo(val=10):
    print val
 foo() # prints 10
 foo(20) # prints 20
 foo(val=30) # prints 30
```
Default args must be at end of argument list

# Odds and ends (3) – arg lists

**E** Arbitrary number of arguments  **def foo(x, y, \*rest): print x, y # print tuple of the rest args: print rest >>> foo(1, 2, 3, 4, 5) 1 2 (3, 4, 5)**

# Odds and ends (4) – arg lists

**E** Keyword args:  **def foo(x, y, \*\*kw): print x, y print kw >>> foo(1, 2, bar=6, baz=7) 1 2 { 'baz' : 7, 'bar' : 6 }**

# Odds and ends (4) – arg lists

**• Arbitrary number of args**  $+$  **keyword args: def foo(x, y, \*rest, \*\*kw): print x, y print rest print kw >>> foo(1, 2, 3, 4, 5, bar=6, baz=7) 1 2 (3, 4, 5) { baz : 7, bar : 6 }**

### Functional programming tools (1)

**EXECUTE:** First-class functions:

 **def foo(x): return x \* 2 >>> bar = foo >>> bar(3) 6**

#### Functional programming tools (2)

! **lambda**, **map**, **reduce**, **filter**:  **>>> map(lambda x: x \* 2, [1, 2, 3, 4, 5]) [2, 4, 6, 8, 10] >>> reduce(lambda x, y: x + y, [1, 2, 3, 4, 5]) 15 >>> sum([1, 2, 3, 4, 5]) # easier 15 >>> filter(lambda x: x % 2 == 1, range(10)) [1, 3, 5, 7, 9]**

#### List comprehensions

- **>>> vec = [2, 4, 6] >>> [3 \* x for x in vec] [6, 12, 18] >>> [3 \* x for x in vec if x > 3] [12, 18] >>> [3 \* x for x in vec if x < 2] [] >>> [[x, x\*\*2] for x in vec]**
- **[[2, 4], [4, 16], [6, 36]]**

# **try/finally** (1)

- ! We put code that can raise exceptions into a **try** block
- ! We catch exceptions inside **except** blocks
- We don't have to catch all exceptions
	- **-** If we don't catch an exception, it will leave the function and go to the function that called that function, until it finds a matching **except** block or reaches the top level
- **E** Sometimes, we need to do something regardless of whether or not an exception gets thrown
	- ! *e.g.* closing a file that was opened in a **try** block

**try/finally** (2) **try: # code goes here... if something\_bad\_happens(): raise MyException("bad") finally: # executes if MyException was not raised**

- **# executes and re-raises exception**
- **# if MyException was raised**

# **try/finally** (3)

! Typical example of **try**/**finally** use: **try:**

```
 myfile = file("foo") # open file "foo"
     if something_bad_happens():
         raise MyException("bad")
finally:
     # Close the file whether or not an
     # exception was thrown.
     myfile.close()
     # If an exception was raised, python
     # will automatically reraise it here.
```
**try/finally** (4)

**Execution profile:** 

**try:**

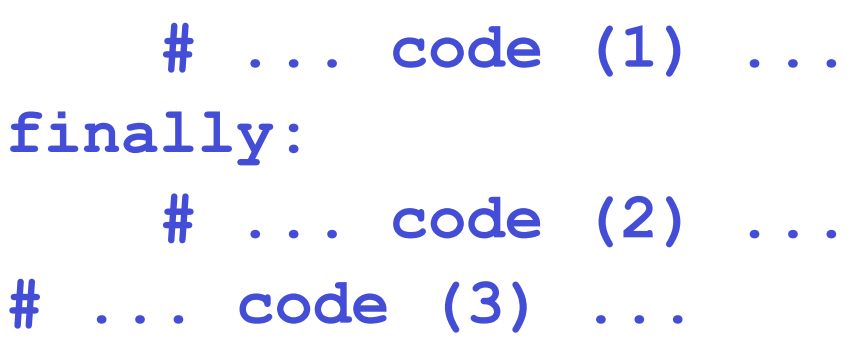

- **Notal Multe 1 and Multe 1 and Terminism (2)** then  $(3)$
- When exception raised: (1) then (2) then exit function

**try/finally** (5)

**This is also legal:** 

**try:**

 **# code that can raise exceptions except SomeException, e: # code to handle exceptions finally: # code to execute whether or not**

 **# an exception was raised**

**try/finally** (6)

**try:**

 **# ... code (1) ... except:**

 **# ... code (2) ...**

**finally:**

 **# ... code (3) ...**

**# ... code (4) ...**

- **Notal 10 Millon View Consorption raised:** (1) then  $(3)$  then  $(4)$
- $\blacksquare$  When exception raised and caught: (1) then (2) then (3) then (4)

**.** When exception raised but not caught:  $(1)$  then  $(3)$ then exit function

#### Exception classes

**Exception classes, with arguments: class MyException: def \_\_init\_\_(self, value): self.value = value def \_\_str\_\_(self): return str(self.value) try: raise MyException(42) except MyException, e: print "bad! value: %d" % e.value**

# More on OOP -- inheritance

- **Often want to create a class which is a** specialization of a previously-existing class
- **Don't want to redefine the entire class from scratch** 
	- **.** Just want to add a few new methods and fields
- **To do this, the new class can inherit from another** class; this is called inheritance
- **The class being inherited from is called the parent** class, base class, or superclass
- **The class inheriting is called the child class, derived** class, or subclass

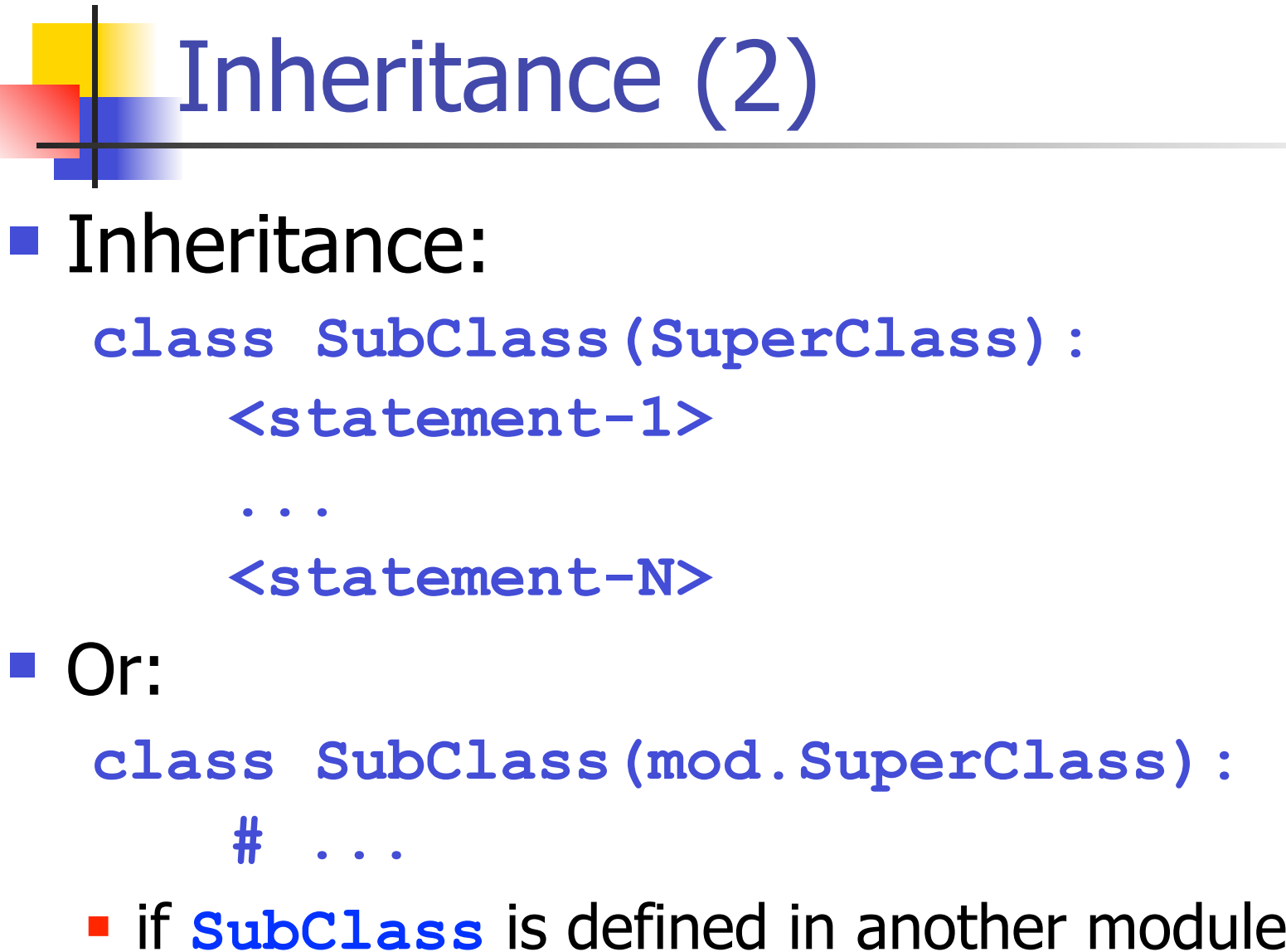

# Inheritance (3)

- **Name resolution: foo = Foo() # instance of class Foo foo.bar()**
- ! If **bar** method not in class **Foo**
	- ! superclass of **Foo** searched
	- **Example 1 Figure 1 Figure 1 Figure 1 Figure 1 Figure 1 Figure 1 Figure 1 Figure 1 Figure 1 Figure 1 Figure 1 Figure 1 Figure 1 Figure 1 Figure 1 Figure 1 Figure 1 Figure 1 Figure 1 Figure 1 Figure 1 Figure 1 Figure 1 Figu**
	- ! **AttributeError** raised if not found
	- ! Same thing with fields (**foo.x**)

# Inheritance (4)

#### ■ Constructors:

- **Example 2 Calling initudies in the method on subclass** doesn't automatically call superclass constructor!
- **Can call superclass constructor explicitly if** necessary

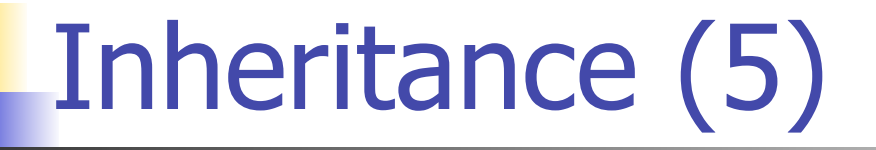

**class Super:** def init (self, x):  **self.x = x**

**class Sub(Super):**  def init (self, y): Super. init (self, y)  **self.y = y** 

# Inheritance example (1)

- **class Animal:**
	- def init (self, weight):  **self.weight = weight**
	- **def eat(self):**
		- **print "I am eating!"**
	- def str (self):
		- **return "Animal; weight = %d" % \ self.weight**

# Inheritance example (2)

- **>>> a = Animal(100)**
- **>>> a.eat()**
- **I am eating!**
- **>>> a.weight**
- **100**

**>>> a.fly()**

**AttributeError: Animal instance has no attribute 'fly'**

# Inheritance example (3)

```
class Bird(Animal):
     def fly(self):
         print "I am flying!"
b = Bird(100) # Animal's __init__() method
b.eat()
I am eating!
b.fly()
I am flying!
```
# Exceptions again

- Can use inheritance to make it easy to generate simple exception subclasses:
- **class MyException(Exception):**

 **pass**

- **This is the same as the previous MyException code,** but much simpler to write
- ! Superclass (**Exception**) already does everything that **MyException** can do, so just inherit that functionality

# Multiple inheritance (1)

**• Multiple inheritance:** 

 **class SubClass(Super1, Super2, Super3):**

 **<statement-1> . .**

 **<statement-N>**

- **EXECOMEDE FRESOLUTION rule for repeated attributes:**
- **E.** Left-to-right, depth first search

! sorta...

- **E** Actual rules are slightly more complex
- **Don't depend on this if at all possible!**

# Multiple inheritance (2)

- **Detailed rules:** 
	- ! **http://www.python.org/2.3/mro.html**
- **Usually used with "mixin" classes** 
	- **EX Combining two completely independent classes**
	- **.** Ideally no fields or methods shared
	- ! Conflicts then do not arise

# Mixin example

- **class DNASequence:**
	- **# \_\_init\_\_ etc.**
	- **def getBaseCounts(self): ...**
	- **# other DNA-specific methods**
- **class DBStorable:**
	- **# \_\_init\_\_ etc.**
	- **# methods for storing into database**
- **class StorableDNASequence(DNASequence, \ DBStorable):**
	- **# Override methods as needed**
	- **# No common fields/methods in superclasses**

# Private fields

- **Private fields of objects** 
	- **Execute 1 at least two leading underscores**
	- **at most one trailing underscore**
	- ! e.g. **\_\_spam**
	- $span$   $\rightarrow$   $\leq$  classname> spam
	- ! **<classname>** is current class name
- **Weak form of privacy protection**

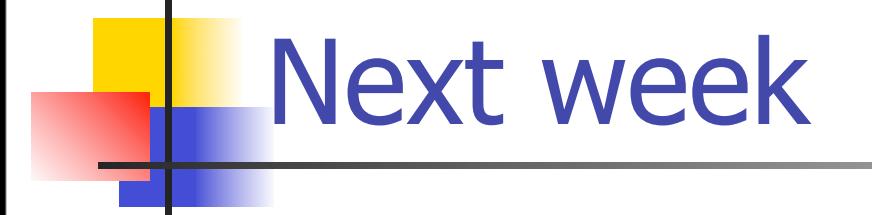

! We'll talk about the new features and changes in Python 3.x (3.0, 3.1, etc.)